## がっこうがおやすみになったときのいえでのすごしかた

【ていがくねんじどうよう】

① 8:30 じぶんのがくねんの classroom(くらするうむ)にはいり,meet(み いと)であさのかいをはじめましょう。

※まいくはおふ。びでおはおんにしておきます。

※さんかしていないひとは、がっこうからでんわをします。

あさのかい

- ・あさのあいさつをしましょう。
- ·けんこうかんさつをします。Classroom (くらするうむ)の「あさのけんこう かんさつ」をひらいて,にゅうりょくしましょう。
- ・せんせいと,きょうのよてい・がくしゅうないよう・かだいのかくにんをしま しょう。

②せんせいからだされた,かだいをやりましょう。

※わからないところがあったときは、ちぇっくしておき、おわりのかいや、がっこ うにこれるようになってからききましょう。どうしてもれんらくするひつようが あるばあいは,がっこうにでんわをかけていいです。

(がっこうのでんわばんごう 936-0245)

③14:00 じぶんのがくねんの classroom(くらするうむ)にはいり,meet(み いと)でおわりのかいをはじめましょう。

※まいくはおふ, びでおはおんにしておきます。

※さんかしていないひとは、がっこうからでんわをします。

おわりのかい

- ・きょうのふりかえりをしましょう。 こまったことはありませんでしたか?
- ・あしたのよていをつたえます。
- あいさつをしましょう。

※「タブレット・パソコンを使う時のやくそく」をしっかりまもってつかいましょう。 ※がくしゅうするためのがくしゅうたんまつです。ひつようのないことにはつかわない ようにしましょう。

※がっこうでがくしゅうした「ただしいつかいかた」をおもいだして、ただしくつかいま しょう。

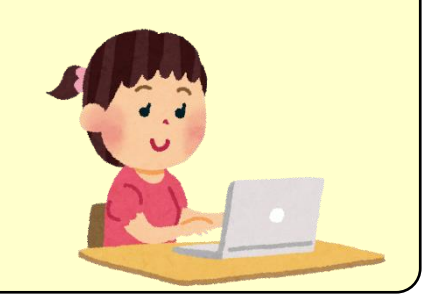